# **The I²C-Bus**

The I<sup>2</sup>C-Bus<sup>1</sup> is commonly known in industry. Because is convenient and easy to use, we developed a library for the  $\mu$ C/51. Many different parts may be connected to the I<sup>2</sup>C-Bus, as: E<sup>2</sup>Proms, Real-Time-Clocks, up to 128 I/O-ports, A/D-converters, ...

We developed a universal I/O board too, working with optical isolated inputs and relays for power output as well as a LC-Display. More boards will follow. Information about the display is given in a seperate folder. Here, the I/O board is described.

Other I²C-components (like E²Proms of different sizes (up to 64kB)) and Real-time-clocks are described in the folder MINI535.

## **The Universal I/O board**

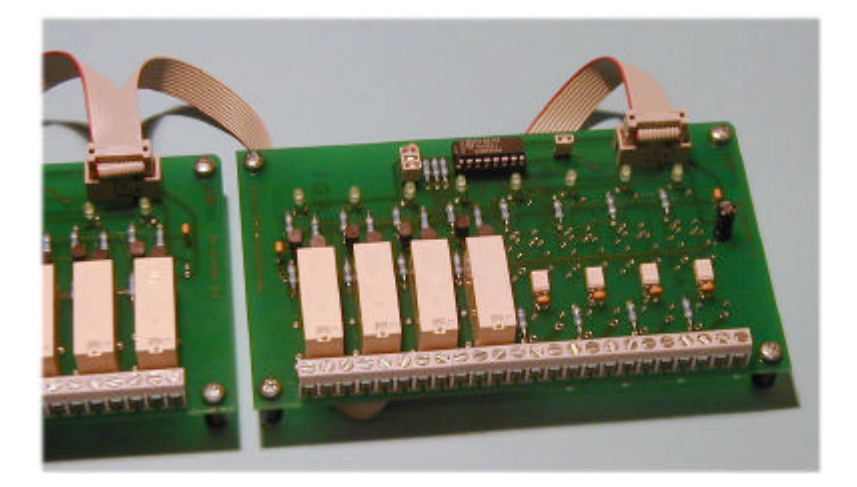

*The univeral I/O board, here as a variant with 4 relays and 4 optical inputs*

#### *Features*

- Up to 16 boards on the same I<sup>2</sup>C-Bus
- Relays: maximal  $250V \sim / 8A$  per channel
- | Designed for industrial standard relays (Low Power)
- | Optical isolated inputs for up to 60 Volts (depends on used components)
- | I²C-bus and power supply by using only on 10p flat ribbon cable
- | One LED per channel

## *IMPORTANT SAFETY NOTE*

**Attention: if using higher voltages than 60 Volt, special care must be taken. Consider the EN- and DINrecommendations!**

#### <sup>1</sup>I<sup>2</sup>C-is a trademark of PHILIPS

l

#### *Demo sourcecode*

This software will copy the 4 inputs of a board at address #64 to 4 outputs of the same board:

```
// *** I2C_REL.C ***
#include <stdio.h><br>#include <stdio.h><br>#include "i2c_ll.h"
                                              %// printf, ...<br>// I2C-Low-Level Handler
void main(void){
  uint erg; i2c_reset(); \frac{1}{2} // Unsigned int.
                                              // From the I<sup>2</sup>C Library
  for(i;1) erg=get_i2c_byte(64); // read #64
       if(erg>255) printf("R-ERROR: $%x\n",erg); // Oops???
       erg=set_i2c_byte(64,(erg<<4)|15); // Low-Nibble to high
       if(erg>255) printf("W-ERROR: $%x\n",erg);
   } // That's all...
}
```
Note: If writing: write 1's to input pins.

#### *Jumper / Address selection*

Each board has 3 jumpers (J1-J3), a closed jumper is '0'. With these, 8 addresses can be selected. There are two variants for the chip: PCF8574 and PCF8574A, they differ in their base address (PCF8574: #64, PCF8574A: #112). The jumper for the #INT-Signal should be left open. Use polling to read the boards.

#### *Cable*

Use one long flat ribbon cable for the whole bus. Stripe 1 is RED.

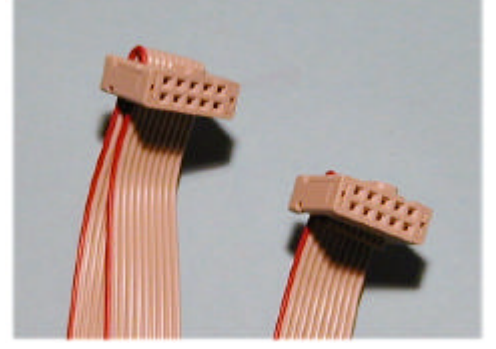

*The I²C-cable. The noses of the plugs are on the top.*

#### *Parts*

- | Clamps: Lumberg KRMB8 (3 parts à 8 clamps, i. e. Farnell 871-291)
- | Relays (alle: 12 Volt, abt.. 650 Ohms):
	- Omron G6RN-1-12VDC
	- Siemens V2301-B105-A601 or -A401
	- Feme M15E12
- | Optical inputs: use AC or DC types (AC usually a little more expensive, DC are more sensitive, but may require a diode in reverse direction:
	- TLP620: AC-type, triggers at abt. 1.5 mA (max. 7 mA, i.e.. Farnell 623-994) with resistor 4.7 kOhm the input range is abt.  $+/- 7-30$ Volt.
- | Status-LED: Low Current-Type (I<sup>F</sup> abt.. 1-2 mA), resistor abt. 4.7 kOhm - HLMP1790 (green) oder similar

## *Products*

Currently the board is only available as unsoldered PCB without components (they may easily be bought at many distributors). But we plan to offer 2 or 3 different assembled versions for the future, watch our site.

# **Three variants: 8 relays, 4 input & 4 relays, 8 inputs**

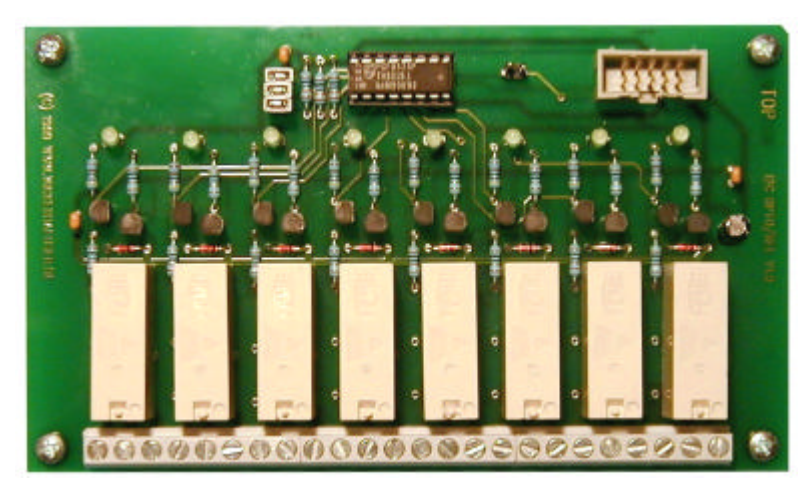

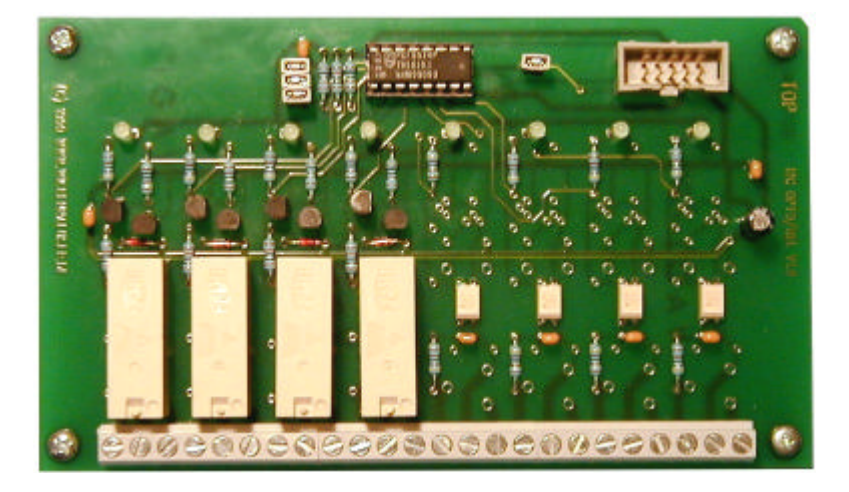

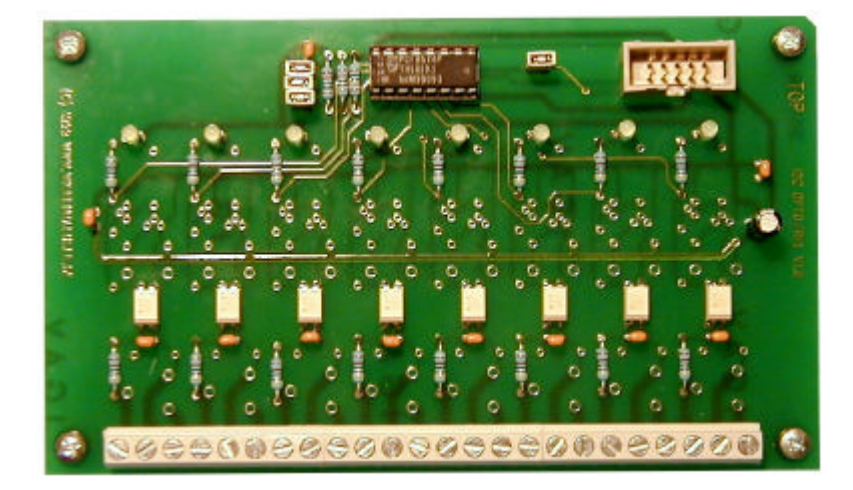

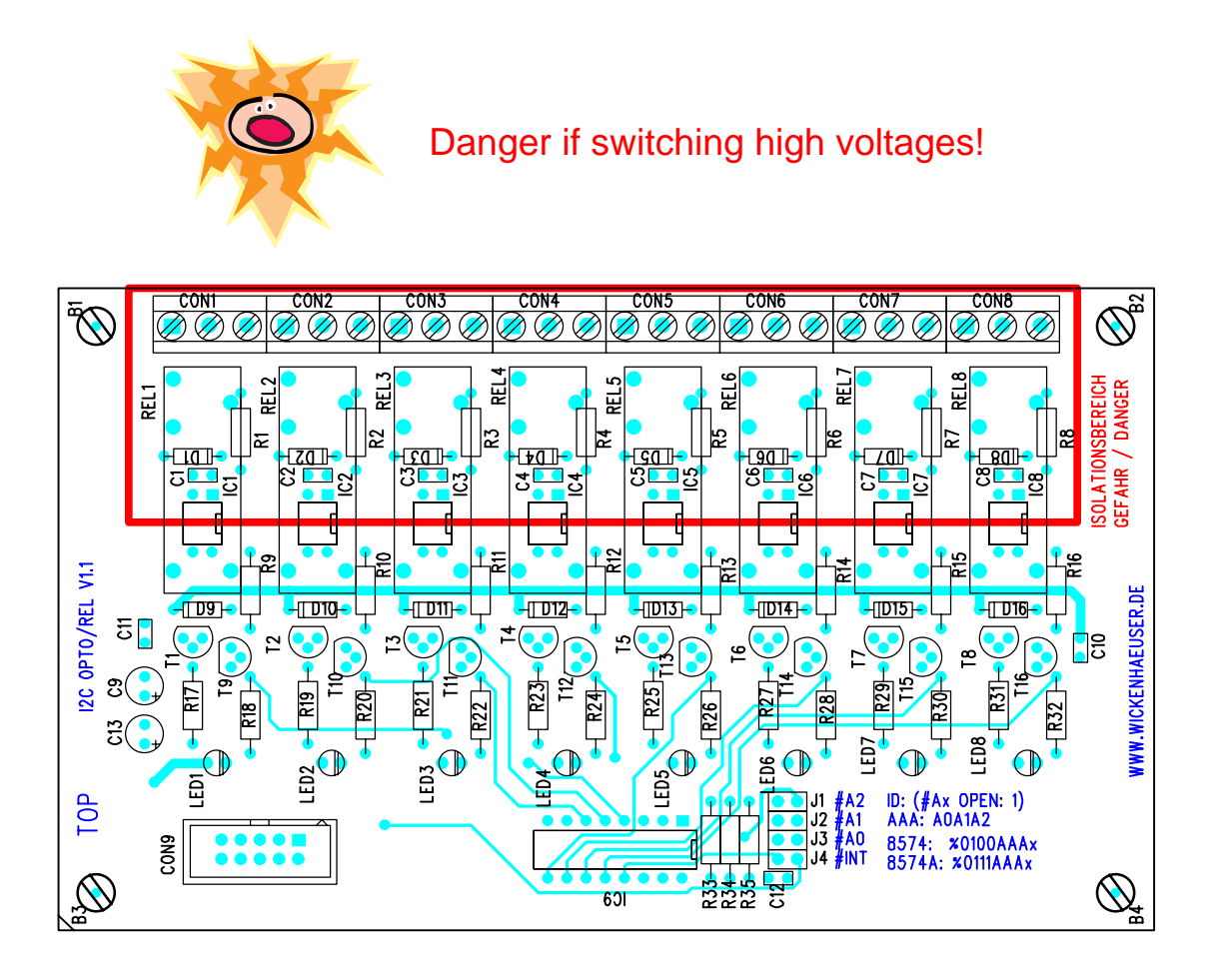

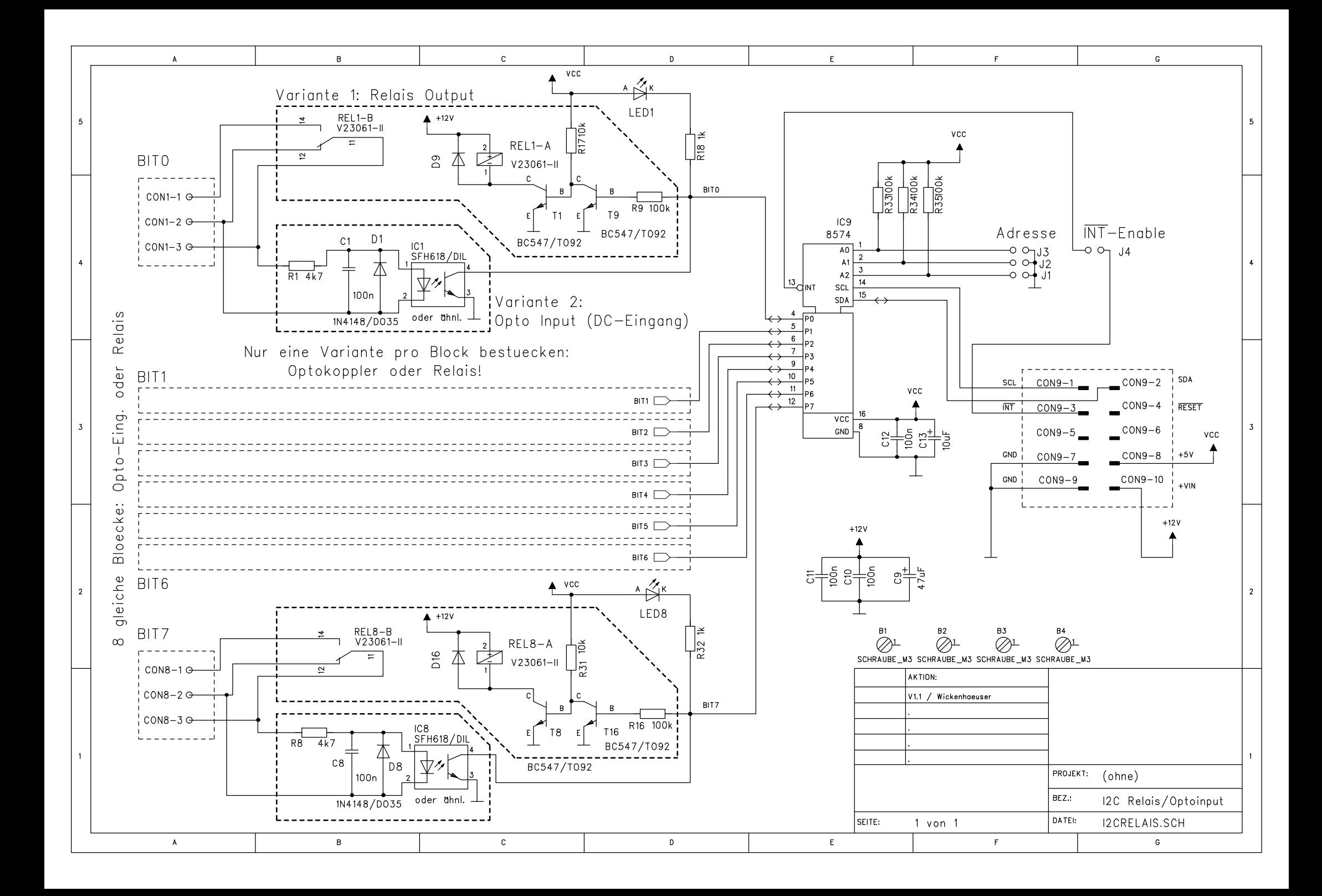